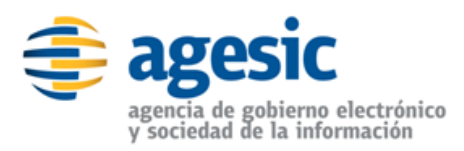

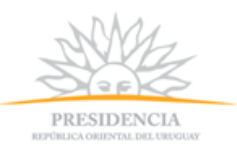

Montevideo, 24 de junio de 2015.-

# **Convenio Marco N° 1/2015 "Adquisición de PC de Escritorio y Portátiles"**

# **ACLARACIÓN Nº 3**

# **Consultas de empresas interesadas.**

# **Consulta N°1.**

Por intermedio de la presente enviamos la siguiente consulta vemos que en los PC de Oficina, ITEM 6, 7, 8, 9 los solicitan a todos con monitor.

De acuerdo a nuestra experiencia entendemos que es necesario que exista un ITEM de PC de Oficina sin monitor ya que muchas veces se tiene la necesidad de comprar solo la CPU. Si se crea un ítem solo de monitores los compradores tienen la posibilidad de hacer diferentes combinaciones en la compra de la CPU con monitores de diferentes tamaños.

¿Es posible que se modifique para que se puedan cotizar equipos sin monitor?

# **Respuesta N°1.**

Dando respuesta a la consulta AGESIC agrega dos ítems a la compra por lo que el Pliego de Condiciones Particulares se modifica en los siguientes puntos:

Se modifica el Numeral 18 "Cotizaciones y Precios", donde se establece los ítems del llamado se modifica por el siguiente:

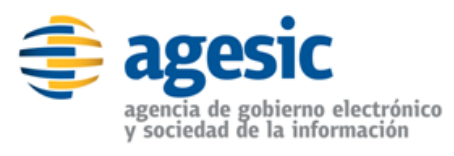

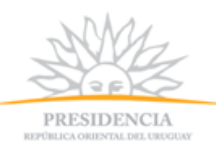

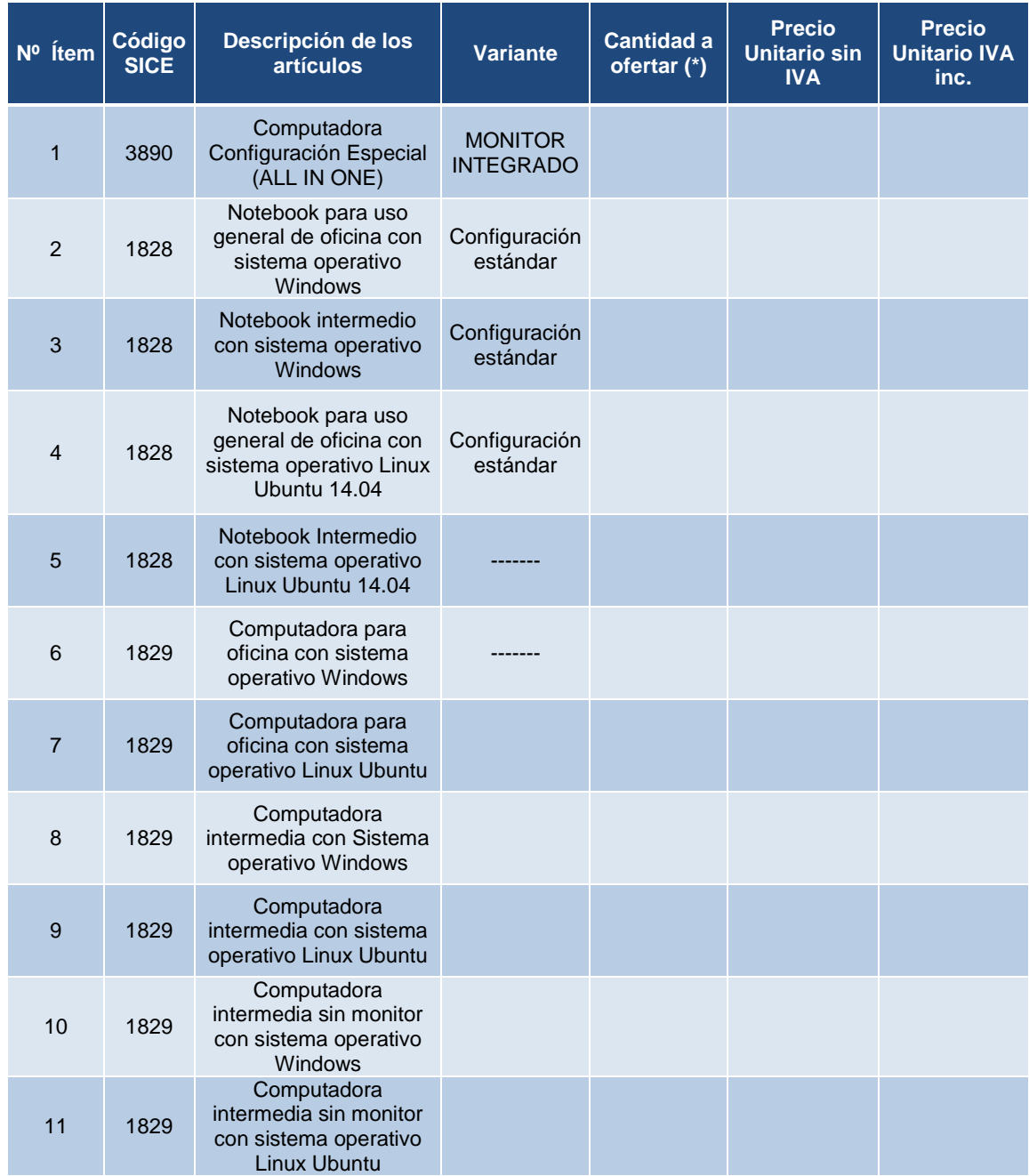

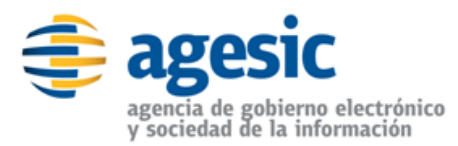

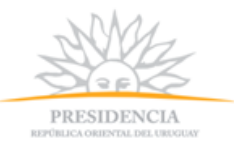

Se modifica la PARTE II del Pliego de Condiciones Particulares donde se describen los requerimientos de los equipos. Se agrega a los ya contenidos las características de los ítems que se agregan.

# **Ítem 10: Código 1829 - PC de Oficina intermedio sin monitor con sistema operativo Windows**

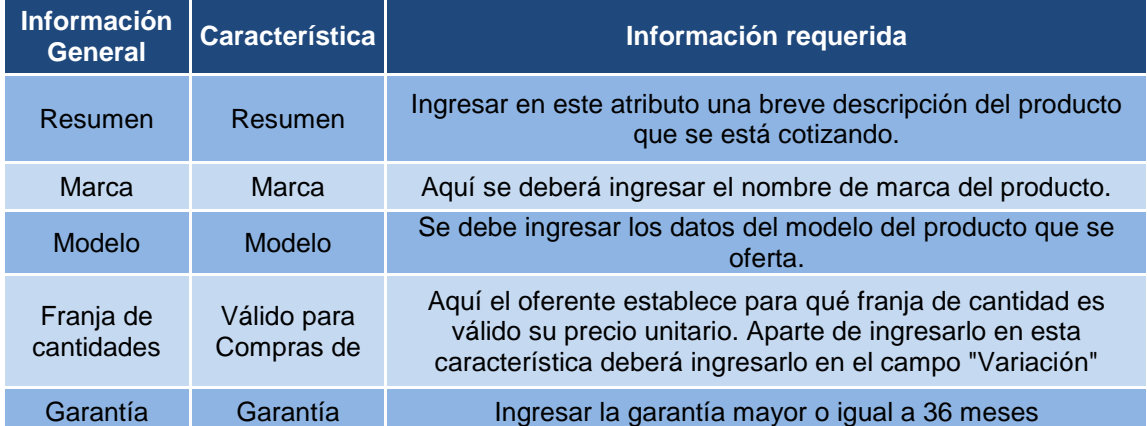

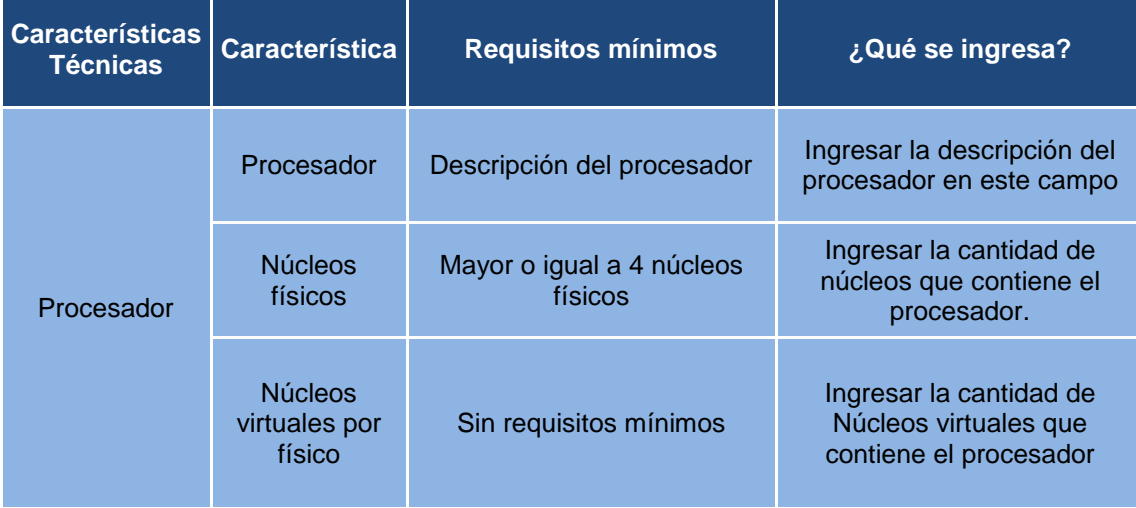

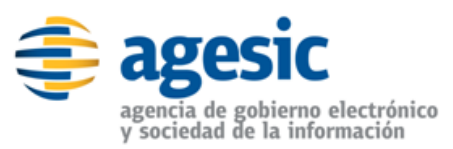

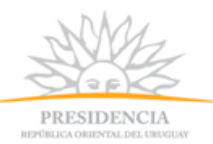

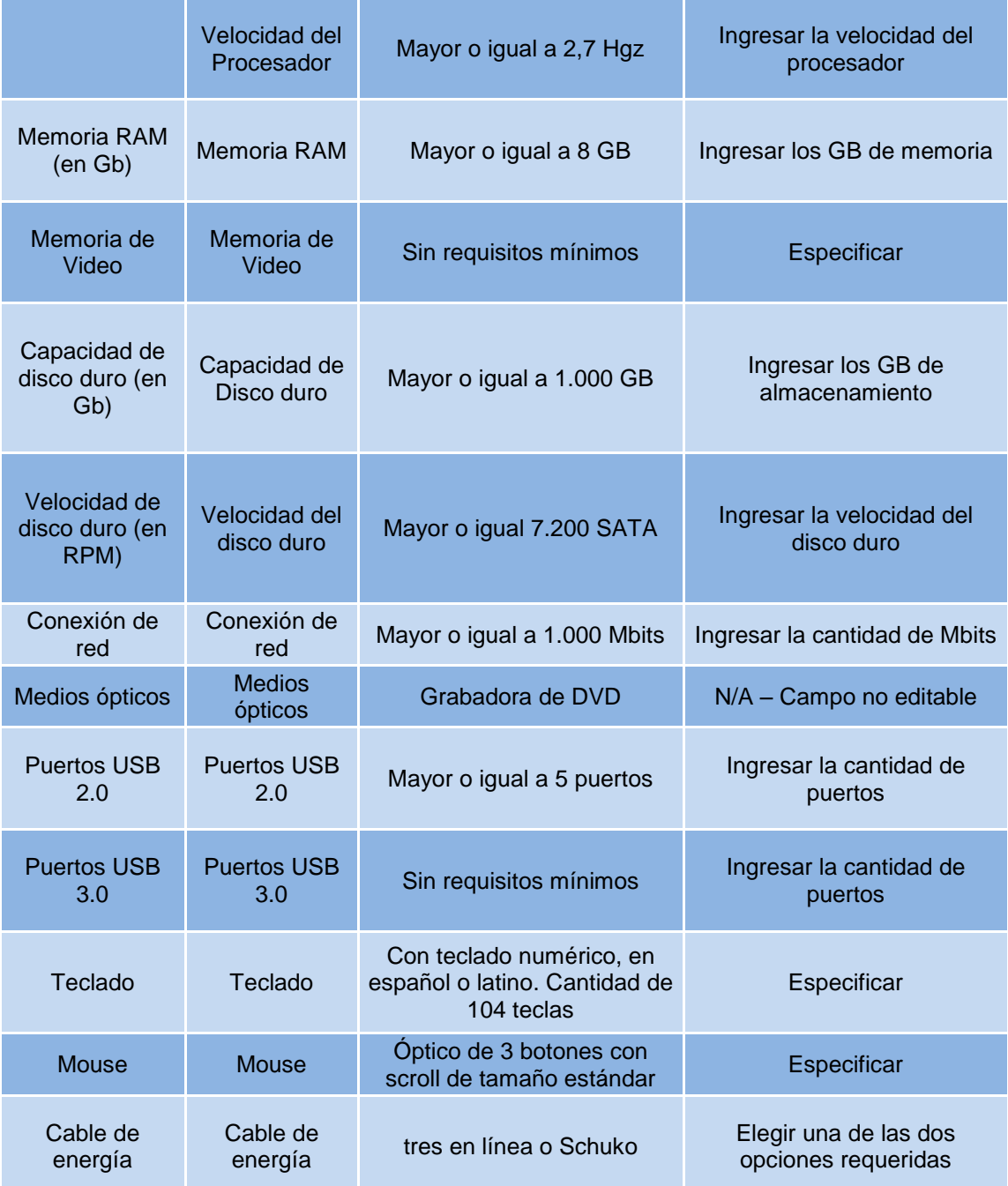

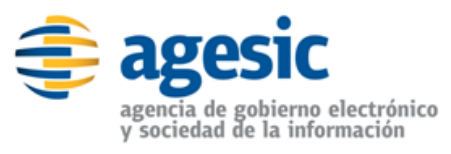

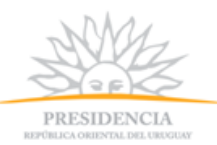

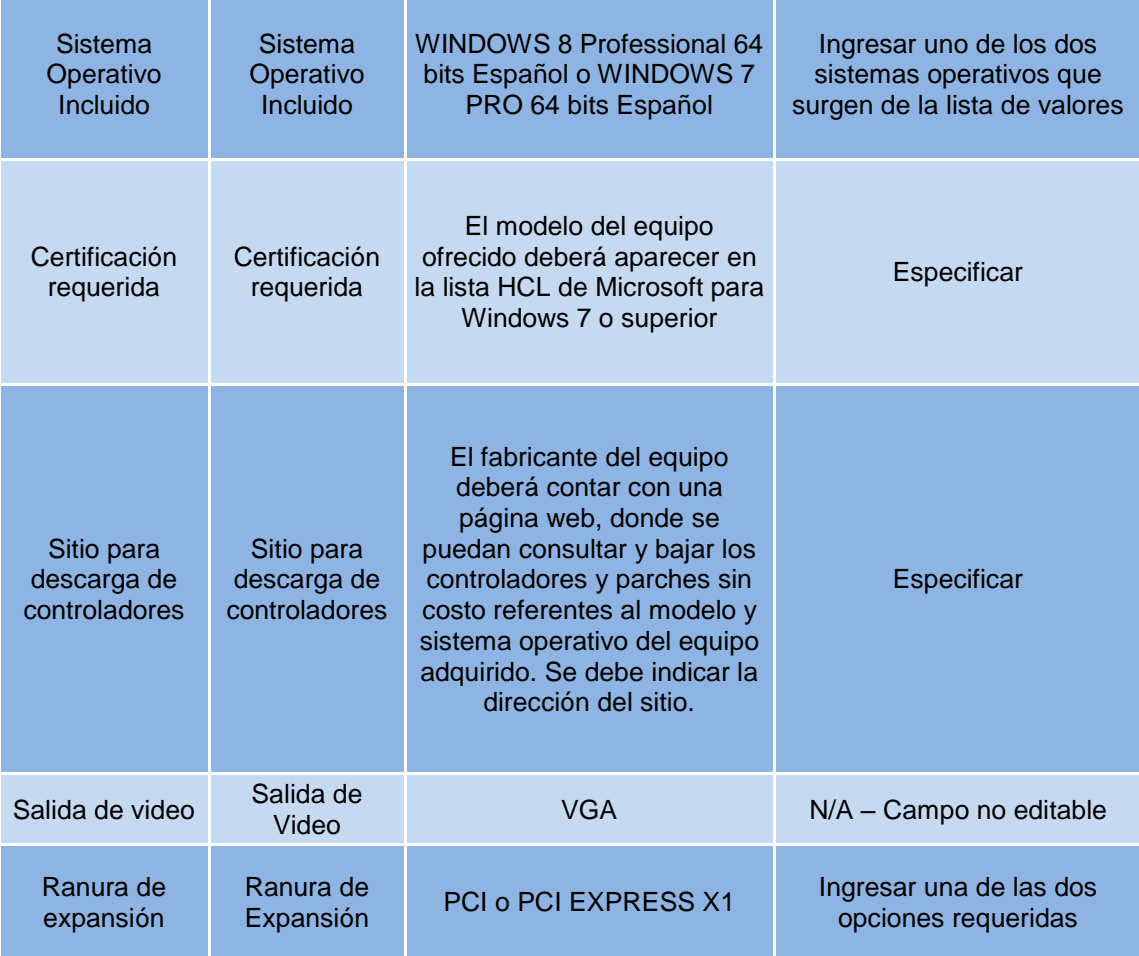

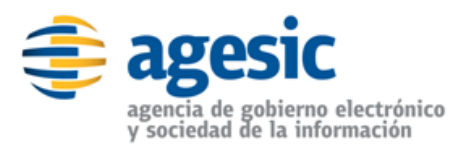

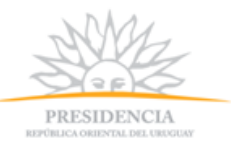

# **Ítem 11: Código 1829 - PC de Oficina intermedio sin monitor con sistema operativo Linux Ubuntu**

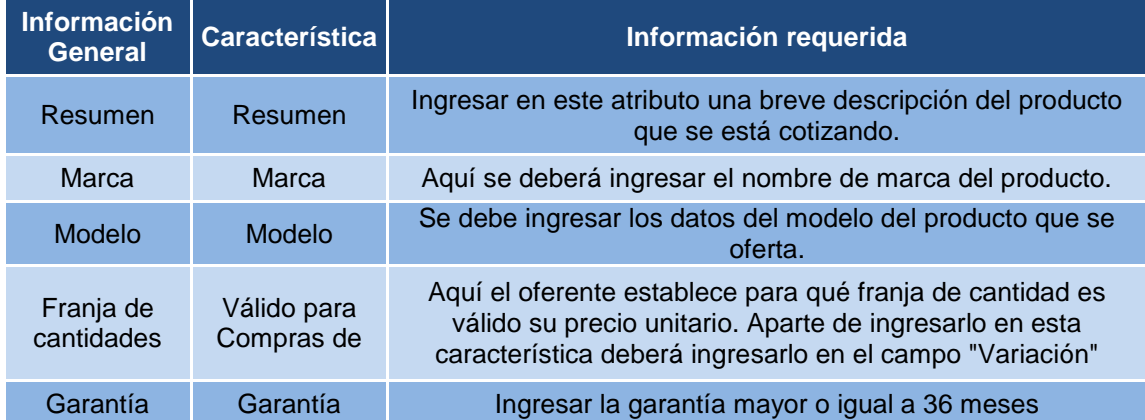

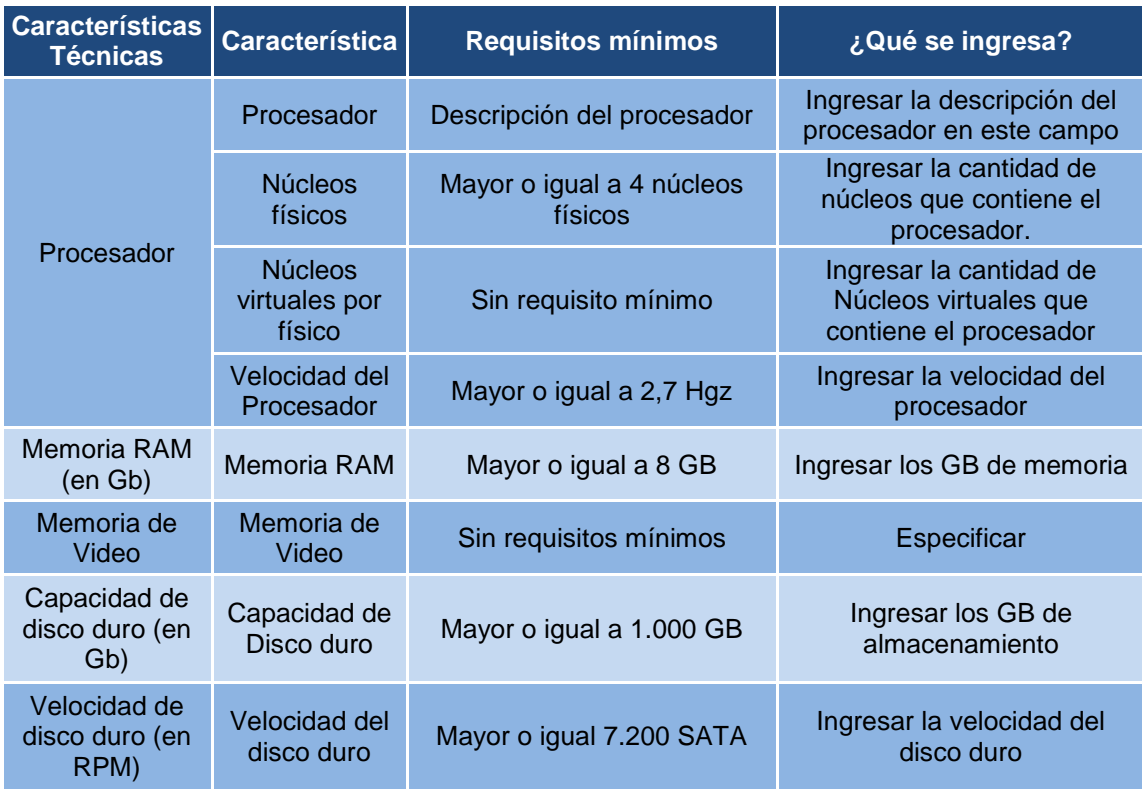

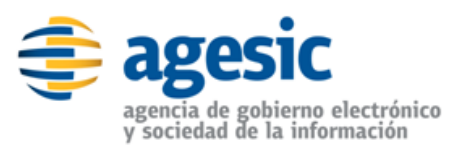

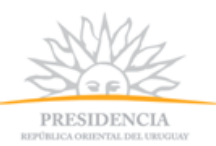

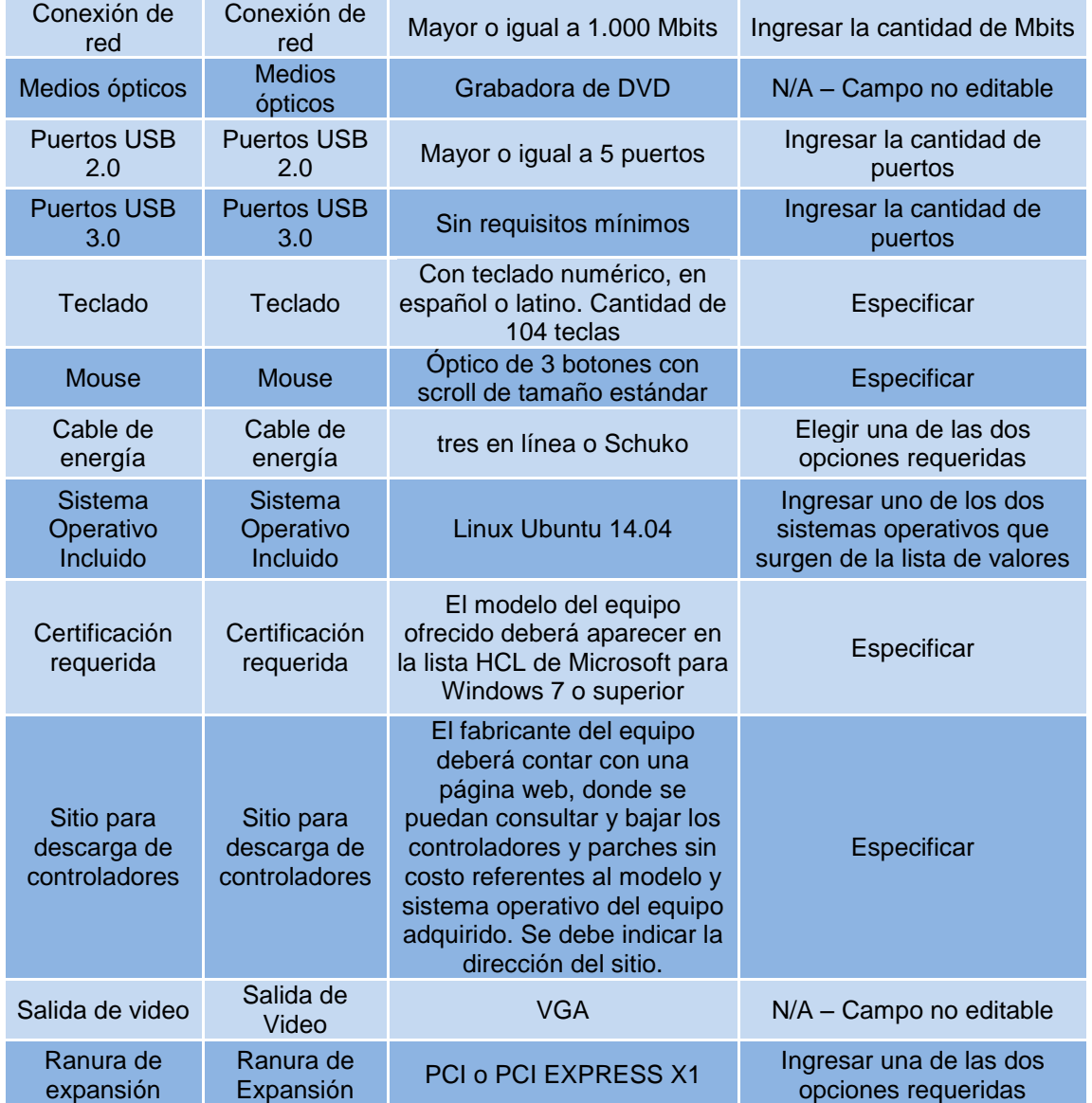

**\_\_\_\_\_\_\_\_\_\_\_\_\_\_\_**

**Todas las demás condiciones permanecen incambiadas.**

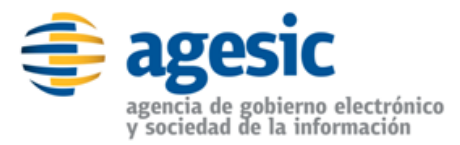

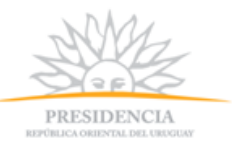

# **Consulta Nº 2.**

Además de estar activo en RUPE, ¿existe algún otro requisito para presentar oferta en este Convenio?

#### **Respuesta N°2.**

Además de estar inscripto en RUPE se deberá dar cumplimiento a los demás requisitos previstos en el Pliego de Condiciones Particulares.

**\_\_\_\_\_\_\_\_\_\_\_\_\_\_\_**

#### **Consulta Nº 3.**

¿Existe una plataforma de prueba para armar propuestas ficticias a efectos de chequear la operativa de ingresar una oferta?

#### **Respuesta N°3.**

No existe una plataforma a esos efectos.

# **Consulta N°4.**

¿La "Cantidad ofertada" que figura en el SICE, es lo mismo que "Cantidad a ofertar" que figura en la tabla del numeral 18-Cotizaciones y precios?

**\_\_\_\_\_\_\_\_\_\_\_\_\_\_\_**

#### **Respuesta N°4.**

Sí, es correcta la apreciación, la "cantidad ofertada" que figura en SICE es igual que el término "cantidad a ofertar" que luce en el numeral 18 "Cotizaciones y Precios"

*Cantidad a ofertar: Corresponde a la cantidad máxima que el oferente se compromete a tener disponible por mes para entregar entre todos los compradores. No obstante este máximo, cada organismo comprador podrá consultar a los proveedores adjudicatarios antes de emitir la orden de compra para confirmar si tienen mayor disponibilidad en caso de requerirla.*

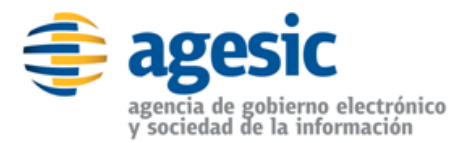

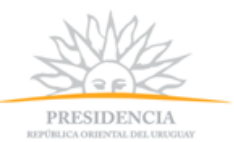

# **Consulta N°5.**

En caso que el organismo contratante no sea AGESIC, y este otro Organismo pague de otra forma que no esté establecida en el Pliego como por ejemplo otro plazo, otra moneda, o cualquier otra atribución que este pueda tomar fuera de lo establecido en el presente Pliego. ¿A quién debe dirigirse el Oferente y qué procedimiento se debe realizar para regularizar esta situación?

#### **Respuesta N°5.**

En la situación planteada el oferente deberá remitirse a lo dispuesto en el numeral 24 "Forma de Pago" del Pliego. Sin perjuicio de ello, en caso de incidencias o reclamos en la ejecución del convenio marco, se procederá conforme a lo establecido en el numeral 27 "Gestión de Incidencias y reclamos del pliego…..

Asimismo se recuerda que el artículo 25 del Decreto 42/015 del 27 de enero de 2015 prevé los aspectos relativos al cumplimiento del convenio.

**\_\_\_\_\_\_\_\_\_\_\_\_\_\_\_**

#### **Consulta N°6.**

¿A partir de la Apertura de las Ofertas, que es el momento que quedan visibles todas las Ofertas para todos los Oferentes, cuál es el Plazo con que se cuenta para realizar cualquier observación y por qué medio se puede realizar?

#### **Respuesta N°6.**

La normativa vigente no establece plazo a los efectos de que los oferentes realicen observaciones con posterioridad a la apertura de las ofertas. Sin perjuicio de ello, se recomienda hacerlo a la brevedad, a fin de que sean elevadas a la Comisión Asesora de Adjudicaciones.

Las mismas se canalizarán conforme lo dispuesto en el numeral 14 "Consultas y comunicaciones" del Pliego.

**\_\_\_\_\_\_\_\_\_\_\_\_\_\_\_**

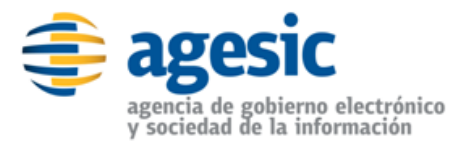

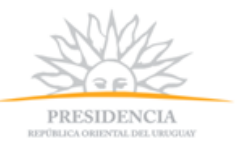

# **Consulta N° 7.**

uando en el Pliego refiere a "No es obligatorio cotizar todos los ítems ni todas las franjas del presente llamado. Al momento de ofertar un ítem se deberá cotizar al menos el primer rango de 1 a 10 unidades.

¿Esto significa que en el caso de cotizar un solo ítem Obligatoriamente deberá ser la franja de 1 a 10 unidades, que el Oferente deberá tener disponible para entregar por mes?

#### **Respuesta N°7.**

Es correcto, se debe cotizar la franja de 1 a 10 unidades sin perjuicio de que además el oferente pueda ofertar para el mismo ítem las demás franjas. Estas franjas establecidas corresponden a franjas de precio por volumen y son independientes a la cantidad mensual que el proveedor se compromete a cumplir. Esta cantidad debe ser ingresada al momento de ofertar en el sitio web de ACCE.

**\_\_\_\_\_\_\_\_\_\_\_\_\_\_\_**

#### **Consulta N°8.**

Se establece la cantidad mínima a adquirir durante la vigencia del presente Convenio en 85 unidades, entre PC de escritorio y portátiles. A los efectos de computar la cantidad mínima antes establecida, ¿se considerará la totalidad de las órdenes de compras emitidas por los organismos compradores, es decir, que dicho mínimo no se considerará en forma individual para cada proveedor?

**\_\_\_\_\_\_\_\_\_\_\_\_\_\_\_**

#### **Respuesta N°8.**

Sí, es correcto.

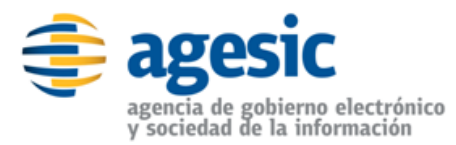

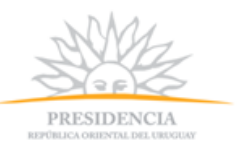

# **Consulta N°9.**

¿Sería correcto entender que según lo expresado anteriormente en el Pliego un Oferente de los que resulten Adjudicatario puede ser adjudicado con varias Órdenes de Compra que puede sumar 85 o más unidades mientras que otro puede ser adjudicado con menos cantidad y hasta no recibir ninguna Orden de Compra a pesar de comprometerse a mantener durante el periodo del Convenio Marco un stock que a la finalización del contrato puede estar obsoleto, en consideración de la continua evolución tecnológica?

**\_\_\_\_\_\_\_\_\_\_\_\_\_\_\_**

**\_\_\_\_\_\_\_\_\_\_\_\_\_\_\_**

**\_\_\_\_\_\_\_\_\_\_\_\_\_\_\_**

# **Respuesta N°9.**

Sí, es correcto.

# **Consulta N°10.**

¿Existe algún límite a la cantidad de Oferentes adjudicatarios?

#### **Respuesta N°10.**

No existe límite.

# **Consulta N°11.**

¿Un mismo ítem puede tener varios adjudicatarios?

# **Respuesta N°11.**

Sí, puede tener varios adjudicatarios.

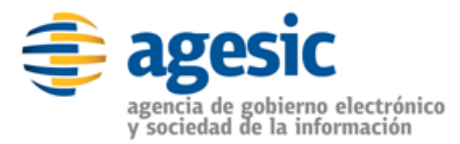

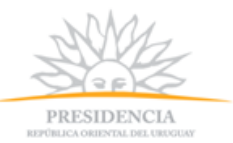

# **Consulta N°12.**

¿En caso de ser afirmativo y un mismo ítem tener varios adjudicatarios cuál es el criterio para que aparezca en la tienda virtual?

# **Respuesta N°12.**

De acuerdo con lo dispuesto en el numeral 20 "Adjudicación" del Pliego:

*"La selección de las ofertas presentadas se hará entre aquellas que precalifiquen en base a la evaluación formal y el juicio de admisibilidad, que superen las condiciones mínimas exigidas desde el punto de vista técnico y cuyo Puntaje Económico se encuentre entre 90 y 100 puntos, de acuerdo a lo establecido en el Numeral 19 "Evaluación de las ofertas"….."*

**\_\_\_\_\_\_\_\_\_\_\_\_\_\_\_**

**Consulta N°13.**

#### **2. Soporte y Mantenimiento.**

Durante el plazo de garantía el adjudicatario deberá en caso de daños producidos durante la operación y a consecuencia de vicios de fabricación, solucionar la misma en un plazo máximo de 3 (tres) días hábiles a partir del envío de la comunicación (ya sea reparación o reemplazo de equipo)

¿Cómo funcionan los Plazos establecidos para el Soporte y Mantenimiento en el caso de que el Comprador se encuentre ubicado fuera del área establecida dentro del contrato? ¿Departamento de Montevideo y área Metropolitana incluye Canelones y Ciudad del Plata?

#### **Respuesta N°13.**

El plazo estipulado de 3 (tres) días hábiles se computará a partir del día siguiente a aquel en que los equipos se encuentren disponibles en la zona de entrega establecida.

**\_\_\_\_\_\_\_\_\_\_\_\_\_\_\_**